# **Interaktives Tafelbild – Der Aufbau des Auges**

Dieser Leitfaden gibt einen Überblick über den inhaltlichen und didaktischen Zusammenhang der Medien des Interaktiven Tafelbilds "Der Aufbau des Auges".

Allgemeine Informationen zur Nutzung sowie zum didaktischen Konzept der Interaktiven Tafelbilder gibt es in der Handreichung "Wissenswertes zum Arbeiten mit dem Interaktiven Tafelbild", die auch im Medienpaket enthalten ist.

# **1 Didaktisch-pädagogische Hinführung**

#### **1.1 Motivation für das Thema**

Mit dem Sinnesorgan Auge nehmen wir einen Großteil unserer Umwelt wahr. Alles Sichtbare wird sofort vom Auge erfasst und im Gehirn weiterverarbeitet. Die meisten Personen bezeichnen den Sehsinn als ihren wichtigsten Sinn. Das hieraus resultierende Interesse am Sinnesorgan Auge spricht dafür, dieses für den Einstieg in das Thema Informationsaufnahme und –verarbeitung auszuwählen.

Im Biologieunterricht der Unter- bzw. Mittelstufe ist das Thema Auge fest im Lehrplan verankert. Der Fokus wird auf Bau und Funktion des Auges gelegt. Zudem liefert die Vermittlung über Zusammenhänge im menschlichen Körper, wie das Zusammenwirken zwischen Auge und Gehirn bei der Aufnahme und Weiterverarbeitung von Informationen wichtiges naturwissenschaftliches Grundverständnis. Fächerübergreifend lässt sich das Thema im Physikunterricht (Optik) behandeln.

Die Medien des Interaktiven Tafelbilds sind geeignet, den Schülerinnen und Schülern den Aufbau des Auges und die physikalischen Vorgänge des Sehens näherzubringen. Die Medien können im Biologie- und Physikunterricht ab der 7. Klasse eingesetzt werden. Das Tafelbild ist für einen Zeitraum von ca. 2 Unterrichtsstunden konzipiert.

#### **1.2 Medienauswahl**

Das Interaktive Tafelbild "Der Aufbau des Auges" enthält 18 Medien.

- **Ein Foto**: Sinnesorgan Auge
- **Vier interaktive Grafiken**: Äußerer Aufbau des Auges (Frontalansicht), Innerer Aufbau des Auges (Längsschnitt), Aufbau der Netzhaut, Pupillenreflex
- **Drei Simulationen**: Akkommodation des Auges, Sehvorgang, Weit- und Kurzsichtigkeit und ihre Korrektur
- **Zwei Sachinformationen**: Sehen und Erkennen, Schutzmechanismen des Auges
- **Fünf interaktive Übungen**: Aufbau des Auges Bereiche (Zuordnungsaufgabe), Bestandteile des Auges (Puzzle), Der Aufbau des Auges: Lückentext und Zuordnungsaufgabe, Schutzmechanismen des Auges
- **Ein Arbeitsblatt**: Aufbau des Auges (mit Lösung)
- **Leitfaden** zum Interaktiven Tafelbild für die Lehrkraft

Im Medienpaket außerdem vorhanden:

**Drei Filme**: Das Auge, Abbild im Auge, Sehfehler

#### **1.3 Hintergrundinformationen für die Lehrkraft**

Die Medien können je nach Unterrichtsschwerpunkt auf unterschiedliche Weise in einen inhaltlichen und didaktischen Zusammenhang gebracht werden.

Es folgt eine Empfehlung zur Erarbeitung des Themas in folgenden Schritten:

- **Einstieg/Motivation: Sinnesorgan Auge**
- **Hinführungsphase: Die Bestandteile des Auges**
- **Erarbeitungsphase: Physikalische Vorgänge beim Sehen** Sehvorgang – Akkommodation – Weit- und Kurzsichtigkeit und ihre Korrektur
- **Vertiefungsphase**  Theorie – Übungen – Arbeitsblatt

Hinweis: Bei der nachfolgenden Auflistung der Medien ist auch der jeweilige Button, über den das Medium aufgerufen werden kann, angegeben.

#### **2 Einstieg/Motivation: Sinnesorgan Auge**

Als Einstieg in das Thema kann das Foto eines Auges gezeigt werden. Die Lehrkraft kann ein Brainstorming zum Thema Sehsinn mit den Schülerinnen und Schülern durchführen und die erarbeiteten Begriffe handschriftlich in das Medium schreiben.

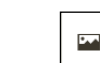

Medium **Ford** "Sinnesorgan Auge"

## **3 Hinführungsphase: Die Bestandteile des Auges**

Das Auge besteht aus einer gallertartigen Kugel, die vor äußeren Einflüssen gut geschützt eingebettet in einer Höhle im Schädel liegt. Anhand der Frontalansicht eines Auges und des Längsschnitts durch ein Auge lernen die Schülerinnen und Schüler dessen Bestandteile kennen. Einen Blick auf die zelluläre Ebene bietet die interaktive Grafik zur Netzhaut. Diese drei Medien lassen sich mithilfe des vorgegebenen Beschriftungsmechanismus bedienen oder können mit dem Stift handschriftlich beschriftet werden.

Medien  $\sqrt{\frac{1}{2}}$  "Aufbau des Auges (Frontalansicht)" "Aufbau des Auges (Längsschnitt)" "Aufbau der Netzhaut"

Der Film "Das Auge" erklärt zusammenfassend den Aufbau des Auges. Die Veränderung der Pupille bei starkem Lichteinfall wird gezeigt.

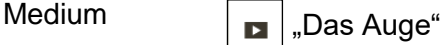

Da das Auge ein sehr wichtiges und auch empfindliches Sinnesorgan ist, verfügt es über einige Schutzmechanismen. Die wichtigsten werden in einer Sachinformation vorgestellt.

Medium  $\boxed{\mathsf{T}^*}$  "Schutzmechanismen des Auges"

# **4 Erarbeitungsphase: Physikalische Vorgänge beim Sehen**

#### **4.1 Sehvorgang**

Das Licht trifft auf die Hornhaut, wo es gebrochen wird und gebündelt bei der Linse ankommt. Das Licht tritt dann durch den Glaskörper und wird am Ende des Auges auf der Netzhaut (Retina) aufgefangen. Die Lichtsignale werden nun als Informationen über den Sehnerv an das Gehirn weitergeleitet. Das Gehirn setzt die einzelnen Informationen dann zu einem Gesamtbild zusammen. Das Medium "Sehvorgang" erklärt schrittweise den Vorgang des Sehens. Zu jedem Schritt der Simulation hat die Lehrkraft die Möglichkeit eine kurze Erklärung einzublenden.

Das zweite Medium zeigt, wie das Auge Dinge wahrnimmt und wie das, was man sieht, auf der Netzhaut abgebildet wird. Ein weiterer Film erläutert, was ein Sehfehler ist und wie man ihn korrigieren kann.

Medien **Fig.** Sehvorgang" "Abbild im Auge" "Sehfehler"

#### **4.2 Akkommodation**

Unter Akkommodation versteht man die Anpassung des Auges auf das Scharfsehen von Objekten in der Nähe und Ferne. Die Augenlinse ist der einzige Bestandteil des dioptrischen Apparats, der seine Brechkraft ändern kann. Je näher ein Gegenstand an das Auge rückt, desto stärker kontrahiert der Ziliarmuskel des Auges und lässt die Linse dadurch "abkugeln". Blickt man auf ein weiter entferntes Objekt, entspannt der Ziliarmuskel und die Linse wird flacher.

Die Schülerinnen und Schüler lernen anhand einer Simulation den physikalischen Vorgang des Scharfsehens kennen. Die Schritte lassen sich einzeln abspielen und zu jedem Schritt kann eine kurze Erklärung aufgerufen werden.

Medium  $\boxed{\begin{array}{c} \frac{1}{2} \\ \frac{1}{2} \end{array}}$  "Akkommodation des Auges"

Funktioniert die Akkommodation des Auges nicht richtig, kommt es zu Sehfehlern. Wie Weit- und Kurzsichtigkeit zustande kommen und wie sie korrigiert werden können, zeigt eine Simulation. Hier werden die Vorgänge Schritt für Schritt aufgebaut und einzeln erklärt. Im Gegensatz zum Medium "Sehvorgang" wird hier der Strahlenverlauf nicht von einem Punkt aus sondern als paralleler Strahlenverlauf gezeigt.

Medium  $\boxed{\cdot}$  , Weit- und Kurzsichtigkeit und ihre Korrektur"

## **4.3 Pupillenreflex**

Die Pupille unterstützt das Auge bei der Anpassung an die Lichtverhältnisse: Bei plötzlicher Helligkeit verkleinert sich die Pupille schlagartig und verringert damit den Lichteinfall ins Auge, sodass die Sehsinneszellen nicht überreizt werden und Schmerzsignale im Gehirn ankommen. Bei Dunkelheit weitet sich die Pupille, sodass das wenige Licht im Auge ankommen und auch bei Schwachlicht ein Seheindruck entstehen kann. Die Regulation der Pupille durch die Muskelaktivitäten in der Iris nennt man Adaptation.

Die Adaptation verläuft reflektorisch und wird im Gehirn verschaltet. Dadurch kann man über die Überprüfung des Pupillenreflexes herausfinden, ob bestimmte Gehirnregionen geschädigt sein könnten, z. B. bei Bewusstlosigkeit.

Die Schülerinnen und Schüler lernen anhand einer Simulation den Pupillenreflex und die damit einhergehenden physiologischen Reaktionen kennen. Der Pupillenreflex wird im schematischen Längsschnitt und in Realansicht dargestellt.

Medium  $\sqrt{\frac{1}{2}}$  Pupillenreflex"

# **5 Vertiefungsphase**

#### **5.1 Theorie**

Die Sachinformation eignet sich zur Vertiefung der Thematik. Sie kann den Schülerinnen und Schülern als Hausaufgabe aufgegeben werden oder als Grundlage für ein Referat dienen.

Medium  $\boxed{\mathbb{T}}$ , Sehen und Erkennen"

#### **5.2 Übungen**

Für die Abfrage des Wissensstandes der Schülerinnen und Schüler eignen sich die beiden interaktiven Übungen. Sie können am Ende der Stunde zur Ergebnissicherung des eben gelernten Stoffes oder als Wiederholung am Anfang der nächsten Stunde genutzt werden.

Die Schülerinnen und Schüler können die Übungen selbst am interaktiven Whiteboard bearbeiten. Die Zuordnungsaufgaben "Aufbau des Auges" und "Schutzmechanismen des Auges" können sowohl handschriftlich als auch in Form einer Drag & Drop-Übung ausgefüllt werden.

Medien  $\sqrt{\phantom{a}^*$  Aufbau des Auges – Bereiche (Zuordnungsaufgabe)"

"Schutzmechanismen des Auges"

Beim Puzzle geht es darum, die einzelnen Bestandteile des Auges in der vorgegebenen Reihenfolge richtig zusammenzusetzen.

Medium  $\boxed{\phantom{a}}$ , Die Bestandteile des Auges"

#### **5.3 Arbeitsblatt**

Das druckbare Arbeitsblatt zum Aufbau des Auges bietet verschiedene Einsatzmöglichkeiten: Es kann als Grundlage für eine Aufgabe in einem Test dienen, gemeinsam erarbeitet oder alleine zu Hause gelöst werden. Zu diesem Arbeitsblatt gibt es für die Lehrkraft ein Lösungsblatt. Alternativ zum druckbaren Arbeitsblatt gibt es auch zwei interaktive Arbeitsblätter.

Medien  $\boxed{\mathsf{T}_{\equiv}}$  "Der Aufbau des Auges (mit Lösung)" "Der Aufbau des Auges (Zuordnungsaufgabe)" "Der Aufbau des Auges (Lückentext)"

Hinweis: Die Medien des Interaktiven Tafelbilds "Der Aufbau des Auges" gibt es auch als Einzelmedien im dazugehörigen Medienpaket auf dem Medienportal der Siemens Stiftung.